## Fichier:Monter l exposition - En qu te d un num rique Lowtech INVENTAIRES EXPOSITIONS - EXPO NUM RIQUE 1 .pdf

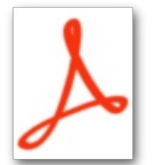

[Monter\\_l\\_exposition\\_-\\_En\\_qu\\_te\\_d\\_un\\_num\\_rique\\_Low-tech\\_INVENTAIRES\\_EXPOSITIONS\\_-\\_EXPO\\_NUM\\_RIQUE\\_1\\_.pdf](https://wiki.lowtechlab.org/images/d/de/Monter_l_exposition_-_En_qu_te_d_un_num_rique_Low-tech_INVENTAIRES_EXPOSITIONS_-_EXPO_NUM_RIQUE_1_.pdf)(Taille du fichier : 15,46 Mio, type MIME : application/pdf)

Monter\_l\_exposition\_-\_En\_qu\_te\_d\_un\_num\_rique\_Low-tech\_INVENTAIRES\_EXPOSITIONS\_-\_EXPO\_NUM\_RIQUE\_1\_

## Historique du fichier

Cliquer sur une date et heure pour voir le fichier tel qu'il était à ce moment-là.

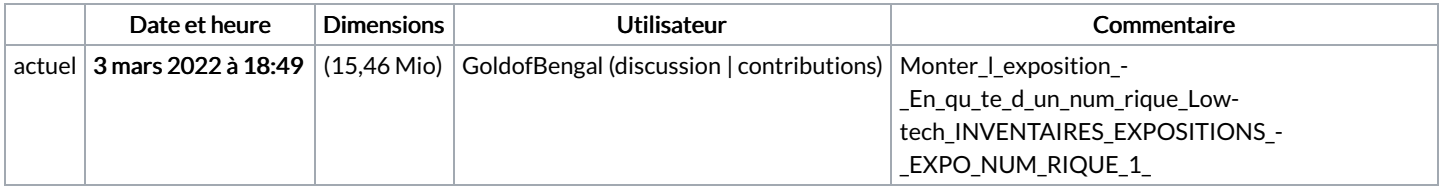

Vous ne pouvez pas remplacer ce fichier.

## Utilisation du fichier

La page suivante utilise ce fichier :

Monter [l'exposition](https://wiki.lowtechlab.org/wiki/Monter_l%2527exposition_-_En_qu%25C3%25AAte_d%2527un_num%25C3%25A9rique_Low-tech) - En quête d'un numérique Low-tech